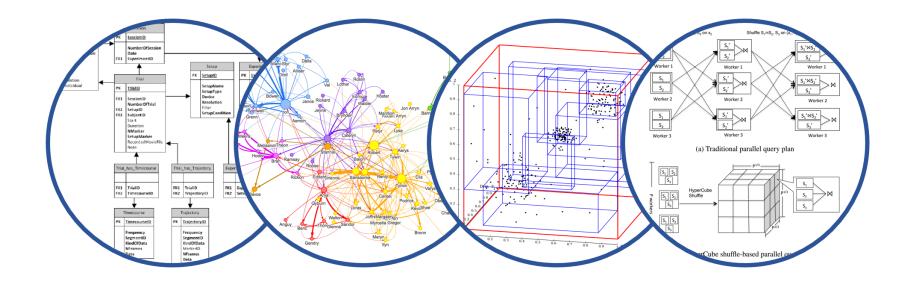

## Database System Internals Relational Model Review

Paul G. Allen School of Computer Science and Engineering University of Washington, Seattle

CSE 444 - Relational Model

- Lab 1 part 1 is due on Monday, April 4
  - Lab 1 in full is due on April 13
  - "git pull upstream master" before building
  - Remember to git commit and git push often!
  - Thursday's sections: SimpleDB repo and structure
- HW1 is due on April 8
  - Submit via gradescope
- 544M first paper review is due April 15
  - Submit via gradescope
  - (Not hard deadline)

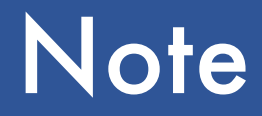

- We will go very quickly in class over the Relational Algebra and SQL
- Please review at home:
  - Read the slides that we skipped in class
  - Review material from 344 as needed

### **DBMS** Architecture

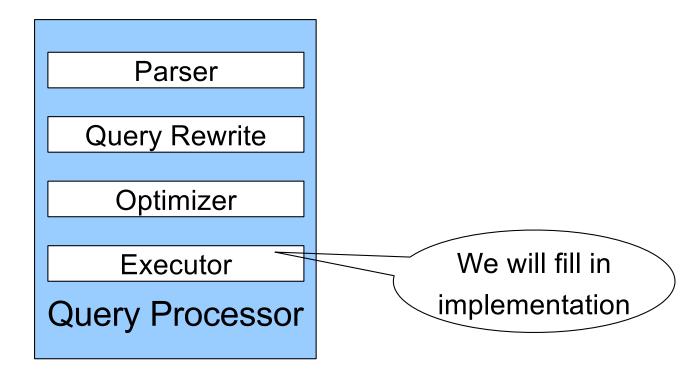

### Query Evaluation Steps Review

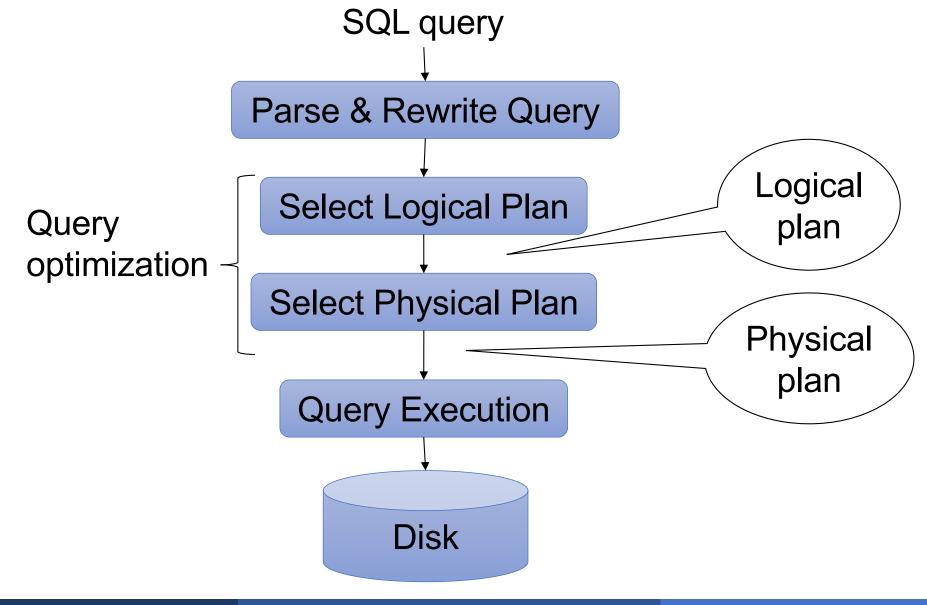

## Database/Relation/Tuple

A Database is collection of relations

• A Relation R is subset of  $S_1 \times S_2 \times \dots \times S_n$ 

- Where  $\mathbf{S}_{\mathbf{i}}$  is the domain of attribute  $\mathbf{i}$
- n is number of attributes of the relation
- A relation is a set of tuples
- A Tuple t is an element of  $S_1 \times S_2 \times \dots \times S_n$

Other names: relation = table; tuple = row

### Rows in a relation:

Data independence!

- Ordering immaterial (a relation is a set)
- All rows are distinct set semantics
- Query answers may have duplicates bag semantics

### Columns in a tuple:

- Ordering is significant (in theory, it shouldn't be)
- Applications refer to columns by their names

### Domain of each column is a primitive type

### Relation schema: describes column heads

- Relation name
- Name of each field (or column, or attribute)
- Domain of each field

### Degree (or arity) of relation: # attributes

Database schema: set of all relation schemas

### Relation instance: concrete table content

- Set of tuples (also called records) matching the schema
- Cardinality of relation instance: # tuples
- Database instance: set of all relation instances

## What is the schema? What is the instance?

#### **Supplier**

| sno | sname | scity  | sstate |
|-----|-------|--------|--------|
| 1   | s1    | city 1 | WA     |
| 2   | s2    | city 1 | WA     |
| 3   | s3    | city 2 | MA     |
| 4   | s4    | city 2 | MA     |

### **Relation schema**

Supplier(<u>sno: integer</u>, sname: string, scity: string, sstate: string)

#### **Supplier**

| sno | sname | scity  | sstate |          |
|-----|-------|--------|--------|----------|
| 1   | s1    | city 1 | WA     |          |
| 2   | s2    | city 1 | WA     | instance |
| 3   | s3    | city 2 | MA     |          |
| 4   | s4    | city 2 | MA     |          |

## What is the schema? What is the instance?

### Handled by SimpleDB Catalog

#### **Relation schema**

Supplier(<u>sno: integer</u>, sname: string, scity: string, sstate: string)

#### **Supplier**

| sno | sname | scity  | sstate |
|-----|-------|--------|--------|
| 1   | s1    | city 1 | WA     |
| 2   | s2    | city 1 | WA     |
| 3   | s3    | city 2 | MA     |
| 4   | s4    | city 2 | MA     |

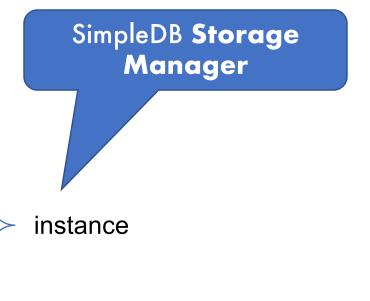

- Condition specified on a database schema
- Restricts data that can be stored in db instance
- DBMS enforces integrity constraints
  - Ensures only legal database instances exist
- Simplest form of constraint is domain constraint
  - Attribute values must come from attribute domain

- Super Key: "set of attributes that functionally determines all attributes"
- Key: Minimal super-key; a.k.a. "candidate key"
- Primary key: One minimal key can be selected as primary key

• A relation can refer to a tuple in another relation

### Foreign key

- Field that refers to tuples in another relation
- This field refers to the primary key of other relation

CREATE TABLE Part ( pno integer, pname varchar(20), psize integer, pcolor varchar(20), PRIMARY KEY (pno)

);

#### CREATE TABLE Supply (

- sno integer,
- pno integer,
- qty integer,
- price integer
- );

CREATE TABLE Part ( pno integer, pname varchar(20), psize integer, pcolor varchar(20), PRIMARY KEY (pno)

);

#### CREATE TABLE Supply (

- sno integer,
- pno integer,
- qty integer,
- price integer,
- PRIMARY KEY (sno, pno)

CREATE TABLE Part ( pno integer, pname varchar(20), psize integer, pcolor varchar(20), **PRIMARY KEY (pno)** 

);

);

```
CREATE TABLE Supply (
                               CREATE TABLE Part (
 sno integer,
                                  pno integer,
                                  pname varchar(20),
 pno integer,
                                  psize integer,
 qty integer,
                                  pcolor varchar(20),
                                  PRIMARY KEY (pno)
 price integer,
                               );
 PRIMARY KEY (sno, pno),
 FOREIGN KEY (sno) REFERENCES Supplier,
 FOREIGN KEY (pno) REFERENCES Part
);
```

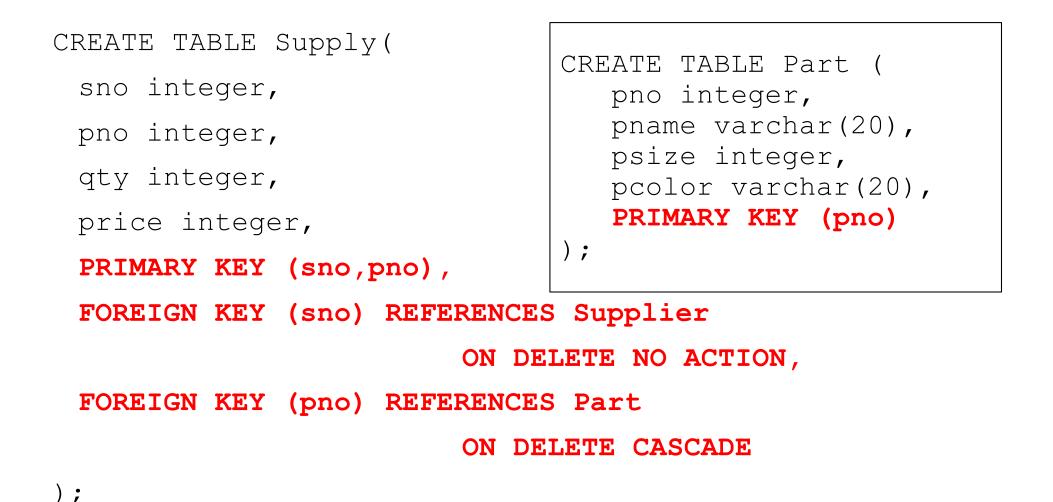

### Table constraints serve to express complex constraints over a single table

```
CREATE TABLE Part (
   pno integer,
   pname varchar(20),
   psize integer,
   pcolor varchar(20),
   PRIMARY KEY (pno),
   CHECK ( psize > 0 )
);
Note: Also possible to create constraints over many tables
```

Alternative: use database triggers for that purpose

## **Relational Query Languages**

## Relational Query Language

### Set-at-a-time:

- Query inputs and outputs are relations
- Two variants of the query language:
  - Relational algebra: specifies order of operations
  - Relational calculus / SQL: declarative

## **Relational Algebra**

### Queries specified in an operational manner

• A query gives a step-by-step procedure

### Relational operators

- Take one or two relation instances as argument
- Return one relation instance as result
- Easy to compose into relational algebra expressions

### Five Basic Relational Operators

- Selection:  $\sigma_{\text{condition}}(S)$ 
  - Condition is Boolean combination (∧,∨) of atomic predicates (<, <=, =, ≠, >=, >)
- Projection: π<sub>list-of-attributes</sub>(S)
- **Union** (U)
- Set difference (-),
- Cross-product/cartesian product (×), Join:  $R \bowtie_{\theta} S = \sigma_{\theta}(R \times S)$

## Selection & Projection Examples

#### Patient

| no | name | zip   | disease |
|----|------|-------|---------|
| 1  | p1   | 98125 | flu     |
| 2  | p2   | 98125 | heart   |
| 3  | р3   | 98120 | lung    |
| 4  | p4   | 98120 | heart   |

### $\pi_{zip,disease}(Patient)$

| zip   | disease |
|-------|---------|
| 98125 | flu     |
| 98125 | heart   |
| 98120 | lung    |
| 98120 | heart   |

 $\pi_{zip} (\sigma_{disease='heart'} (Patient))$ 

| zip   |
|-------|
| 98120 |
| 98125 |

 $\sigma_{disease='heart'}$ (Patient)

| no | name | zip   | disease |
|----|------|-------|---------|
| 2  | p2   | 98125 | heart   |
| 4  | p4   | 98120 | heart   |

| age | zip   | disease |
|-----|-------|---------|
| 54  | 98125 | heart   |
| 20  | 98120 | flu     |

#### Voters V

| name | age | zip   |
|------|-----|-------|
| p1   | 54  | 98125 |
| p2   | 20  | 98120 |

 $P \times V$ 

| P.age | P.zip | disease | name | V.age | V.zip |
|-------|-------|---------|------|-------|-------|
| 54    | 98125 | heart   | p1   | 54    | 98125 |
| 54    | 98125 | heart   | p2   | 20    | 98120 |
| 20    | 98120 | flu     | p1   | 54    | 98125 |
| 20    | 98120 | flu     | p2   | 20    | 98120 |

## Different Types of Join

• Theta-join:  $R \bowtie_{\theta} S = \sigma_{\theta} (R \times S)$ 

- Join of R and S with a join condition  $\boldsymbol{\theta}$
- Cross-product followed by selection  $\boldsymbol{\theta}$

• Equijoin: 
$$\mathbb{R} \bowtie_{\theta} S = \pi_{A}(\sigma_{\theta}(\mathbb{R} \times S))$$

- Join condition  $\theta$  consists only of equalities
- Projection  $\pi_A$  drops all redundant attributes

• Natural join: 
$$R \bowtie S = \pi_A (\sigma_\theta (R \times S))$$

- Equijoin
- Equality on **all** fields with same name in R and in S

## Different Types of Join

Our focus in SimpleDB We have a class for the predicate θ

• Theta-join:  $R \bowtie_{\theta} S = \sigma_{\theta} (R \times S)$ 

- Join of R and S with a join condition  $\boldsymbol{\theta}$
- Cross-product followed by selection  $\theta$

• Equijoin: 
$$\widehat{\mathsf{R}} \Join_{\theta} \mathsf{S} = \pi_{\mathsf{A}}(\sigma_{\theta}(\mathsf{R} \times \mathsf{S}))$$

- Join condition  $\theta$  consists only of equalities
- Projection  $\pi_A$  drops all redundant attributes

• Natural join:  $R \bowtie S = \pi_A (\sigma_\theta (R \times S))$ 

- Equijoin
- Equality on **all** fields with same name in R and in S

| age | zip   | disease |
|-----|-------|---------|
| 50  | 98125 | heart   |
| 20  | 98120 | flu     |

#### Voters V

| name | age | zip   |
|------|-----|-------|
| p1   | 54  | 98125 |
| p2   | 20  | 98120 |

$$P \bowtie_{P.zip = V.zip and P.age = V.age} V$$

| P.age | P.zip | P.disease | V.name | V.age | V.zip |
|-------|-------|-----------|--------|-------|-------|
| 20    | 98120 | flu       | p2     | 20    | 98120 |

| age | zip   | disease |
|-----|-------|---------|
| 50  | 98125 | heart   |
| 19  | 98120 | flu     |

#### Voters V

| name | age | zip   |
|------|-----|-------|
| p1   | 54  | 98125 |
| p2   | 20  | 98120 |

 $P \bowtie_{P.zip} = V.zip \text{ and } P.age <= V.age + 1 \text{ and } P.age >= V.age - 1 V$ 

| P.age | P.zip | P.disease | V.name | V.age | V.zip |
|-------|-------|-----------|--------|-------|-------|
| 19    | 98120 | flu       | p2     | 20    | 98120 |

| age | zip   | disease |
|-----|-------|---------|
| 54  | 98125 | heart   |
| 20  | 98120 | flu     |

#### Voters V

| name | age | zip   |
|------|-----|-------|
| p1   | 54  | 98125 |
| p2   | 20  | 98120 |

 $\mathsf{P} \bowtie \mathsf{V}$ 

| age | zip   | disease | name |
|-----|-------|---------|------|
| 54  | 98125 | heart   | р1   |
| 20  | 98120 | flu     | p2   |

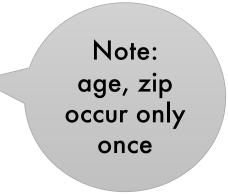

### More Joins

### Outer join

- Include tuples with no matches in the output
- Use NULL values for missing attributes
- Variants
  - Left outer join
  - Right outer join
  - Full outer join

### Outer Join Example

#### AnonPatient P

| age | zip   | disease |
|-----|-------|---------|
| 54  | 98125 | heart   |
| 20  | 98120 | flu     |
| 33  | 98120 | lung    |

Voters V

| name | age | zip   |
|------|-----|-------|
| p1   | 54  | 98125 |
| p2   | 20  | 98120 |

| age | zip   | disease | name |
|-----|-------|---------|------|
| 54  | 98125 | heart   | р1   |
| 20  | 98120 | flu     | p2   |
| 33  | 98120 | lung    | null |

 $P \bowtie V$ 

## Logical Query Plans

Supplier(sno,sname,scity,sstate)
Supply(sno,pno,qty,price)
Part(pno,pname,psize,pcolor)

## Logical Query Plans

Supplier(sno,sname,scity,sstate)
Supply(sno,pno,qty,price)
Part(pno,pname,psize,pcolor)

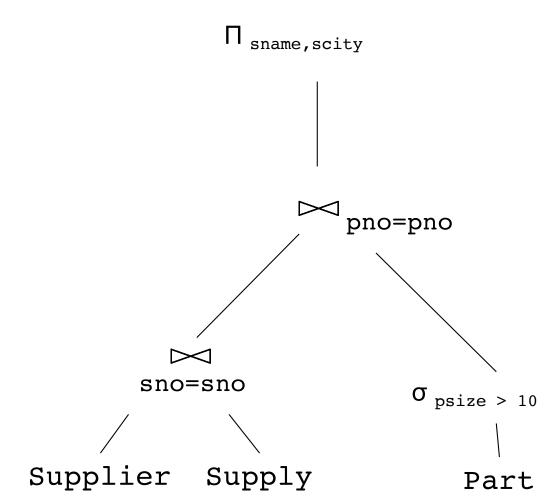

# Q: What does this query compute?

### Logical Query Plans

Supplier(sno,sname,scity,sstate)
Supply(sno,pno,qty,price)
Part(pno,pname,psize,pcolor)

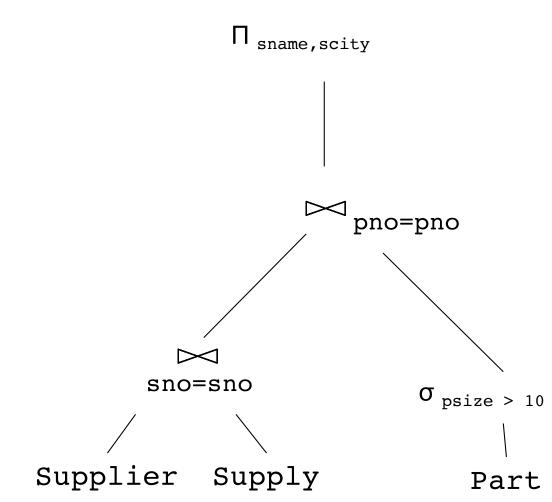

Q: What does this query compute?

A: The name and city of suppliers who make any parts with size > 10

# Extended Operators of RA

#### • Duplicate elimination ( $\delta$ )

- Since commercial DBMSs operate on multisets not sets
- Aggregate operators (y)
  - Min, max, sum, average, count
- Grouping operators (γ)
  - Partitions tuples of a relation into "groups"
  - Aggregates can then be applied to groups
- Sort operator ( $\tau$ )

#### Structured Query Language: SQL

- Declarative query language, based on the relational calculus (see 344)
- Data definition language
  - Statements to create, modify tables and views
- Data manipulation language
  - Statements to issue queries, insert, delete data

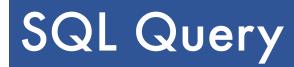

Basic form: (plus many many more bells and whistles)

SELECT<attributes>FROM<one or more relations>WHERE<conditions>

|        |           |             |          | 1           |              |
|--------|-----------|-------------|----------|-------------|--------------|
|        | Product   | PName       | Price    | Category    | Manufacturer |
|        |           | Gizmo       | \$19.99  | Gadgets     | GizmoWorks   |
|        |           | Powergizmo  | \$29.99  | Gadgets     | GizmoWorks   |
|        |           | SingleTouch | \$149.99 | Photography | Canon        |
|        |           | MultiTouch  | \$203.99 | Household   | Hitachi      |
| SELECT | *         |             |          |             |              |
| FROM   | Product   |             |          |             |              |
| WHERE  | category= | 'Gadgets'   |          | $\sim$      |              |

| PName      | Price   | Category | Manufacturer |
|------------|---------|----------|--------------|
| Gizmo      | \$19.99 | Gadgets  | GizmoWorks   |
| Powergizmo | \$29.99 | Gadgets  | GizmoWorks   |

"selection"

| Product | PName       | Price    | Category    | Manufacturer |
|---------|-------------|----------|-------------|--------------|
|         | Gizmo       | \$19.99  | Gadgets     | GizmoWorks   |
|         | Powergizmo  | \$29.99  | Gadgets     | GizmoWorks   |
|         | SingleTouch | \$149.99 | Photography | Canon        |
|         | MultiTouch  | \$203.99 | Household   | Hitachi      |

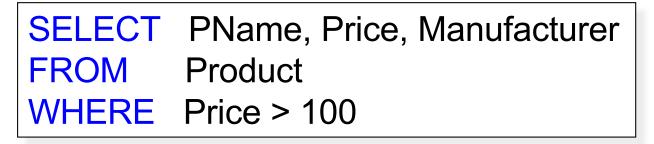

"selection" and "projection"

| PName       | Price    | Manufacturer |
|-------------|----------|--------------|
| SingleTouch | \$149.99 | Canon        |
| MultiTouch  | \$203.99 | Hitachi      |

#### Details

#### Case insensitive:

- Same: SELECT Select select
- Same: Product product
- Different: 'Seattle' 'seattle'

#### Constants:

- 'abc' yes
- "abc" no

### **Eliminating Duplicates**

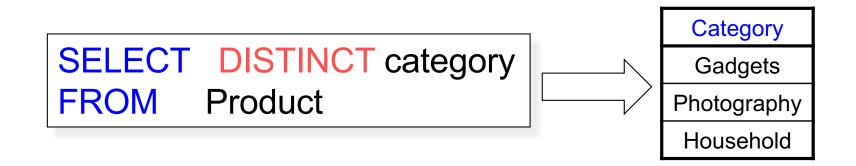

Compare to:

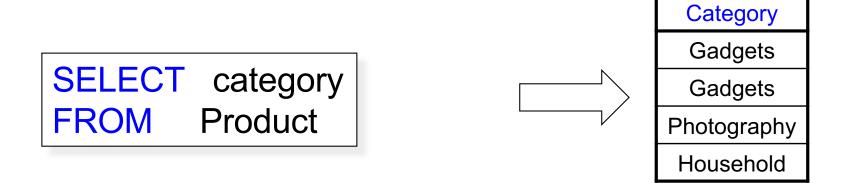

# SELECT pname, price, manufacturer FROM Product WHERE category='gizmo' AND price > 50 ORDER BY price, pname

Ties are broken by the second attribute on the ORDER BY list, etc.

Ordering is ascending, unless you specify the DESC keyword.

Product (<u>pname</u>, price, category, manufacturer) Company (<u>cname</u>, stockPrice, country)

Find all products under \$200 manufactured in Japan; return their names and prices.

| SELECT | PName, Price                           |
|--------|----------------------------------------|
| FROM   | Product, Company                       |
| WHERE  | Manufacturer=CName AND Country='Japan' |
|        | AND Price <= 200                       |

#### Quick Review of SQL

Supplier(sno,sname,scity,sstate)
Supply(sno,pno,qty,price)
Part(pno,pname,psize,pcolor)

SELECT DISTINCT z.pno, z.pname FROM Supplier x, Supply y, Part z WHERE x.sno = y.sno and y.pno = z.pno and x.scity = 'Seattle' and y.price < 100

> What does this query compute?

#### Quick Review of SQL

Supplier(sno,sname,scity,sstate)
Supply(sno,pno,qty,price)
Part(pno,pname,psize,pcolor)

What about this one?

SELECT z.pname, count(\*) as cnt, min(y.price) FROM Supplier x, Supply y, Part z WHERE x.sno = y.sno and y.pno = z.pno GROUP BY z.pname

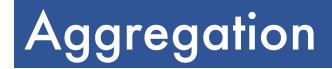

# SELECTavg(price)FROMProductWHEREmaker="Toyota"

SELECTcount(\*)FROMProductWHEREyear > 1995

SQL supports several aggregation operations: sum, count, min, max, avg

Except count, all aggregations apply to a single attribute

$$\begin{array}{ccc} \textbf{SELECT} & S \\ \textbf{FROM} & R_1, \dots, R_n \\ \textbf{WHERE} & \textbf{C1} \\ \textbf{GROUP} & \textbf{BY} & a_1, \dots, a_k \\ \textbf{HAVING} & \textbf{C2} \end{array}$$

Conceptual evaluation steps:

- 1. Evaluate FROM-WHERE, apply condition C1
- 2. Group by the attributes  $a_1, \dots, a_k$
- 3. Apply condition C2 to each group (may have aggregates)
- 4. Compute aggregates in S and return the result

Read more about it in the book...

## From SQL to RA

#### Query Evaluation Steps Review

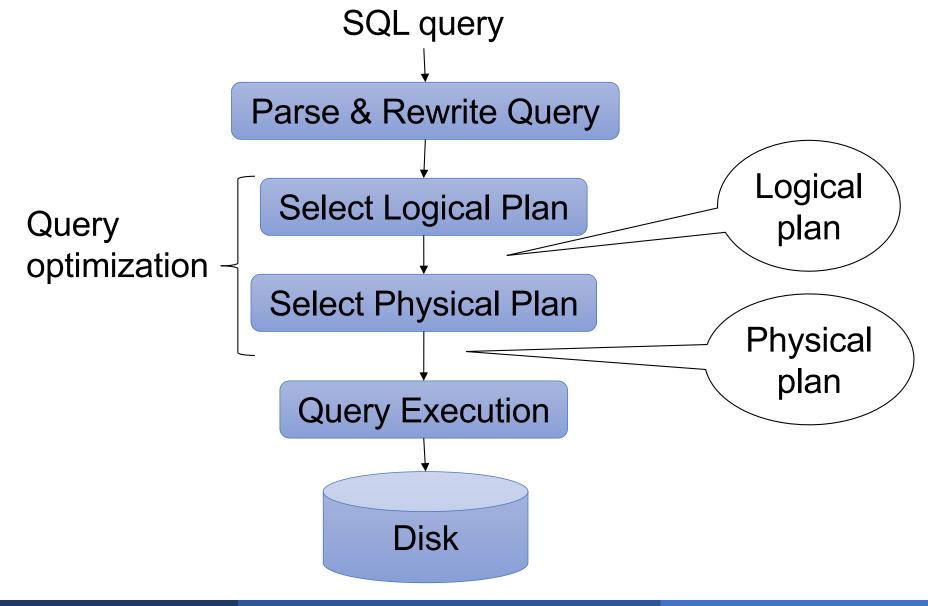

### **DBMS** Architecture

| Parser          |
|-----------------|
|                 |
| Query Rewrite   |
| Orationizar     |
| Optimizer       |
| Executor        |
| Query Processor |

Product(<u>pid</u>, name, price) Purchase(<u>pid</u>, <u>cid</u>, store) Customer(<u>cid</u>, name, city)

SELECT DISTINCT x.name, z.name FROM Product x, Purchase y, Customer z WHERE x.pid = y.pid and y.cid = z.cid and x.price > 100 and z.city = 'Seattle'

#### From SQL to RA

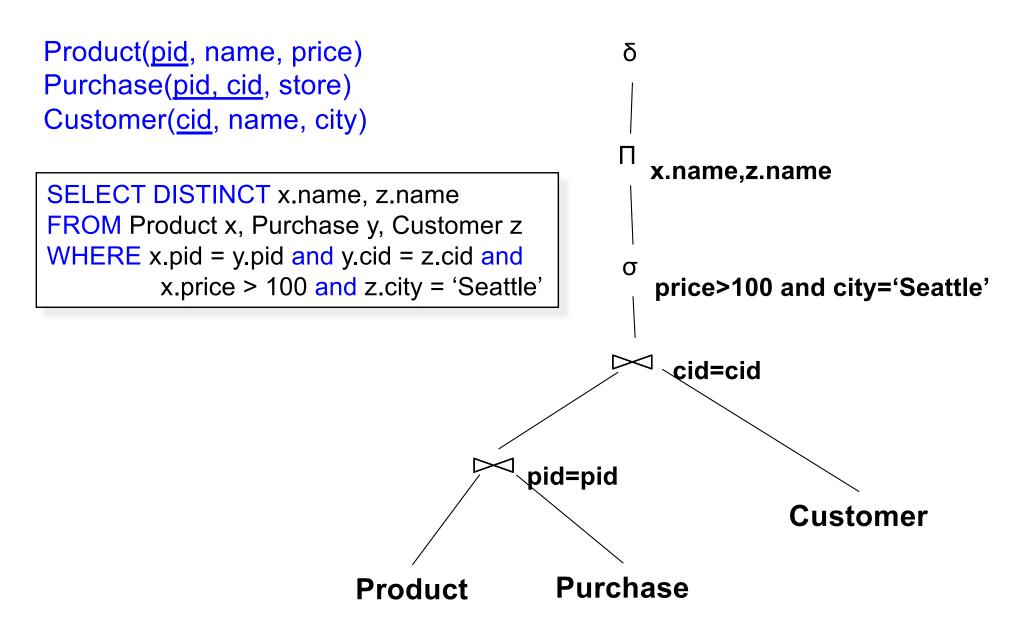

#### **DBMS** Architecture

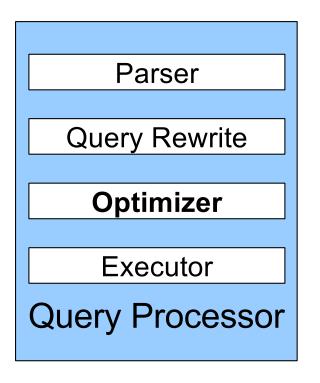

#### From SQL to RA

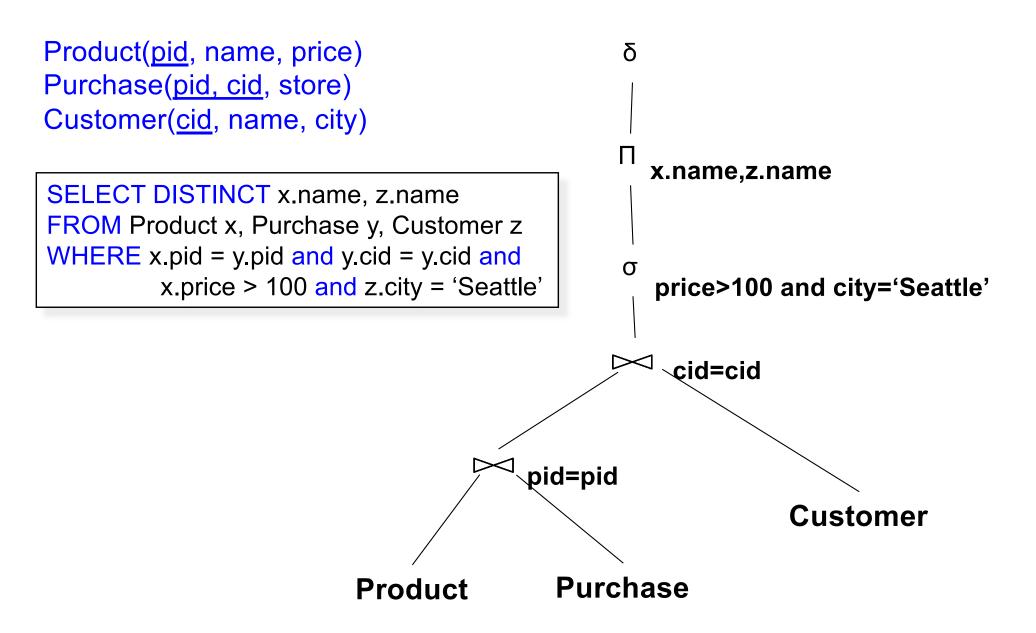

#### An Equivalent Expression

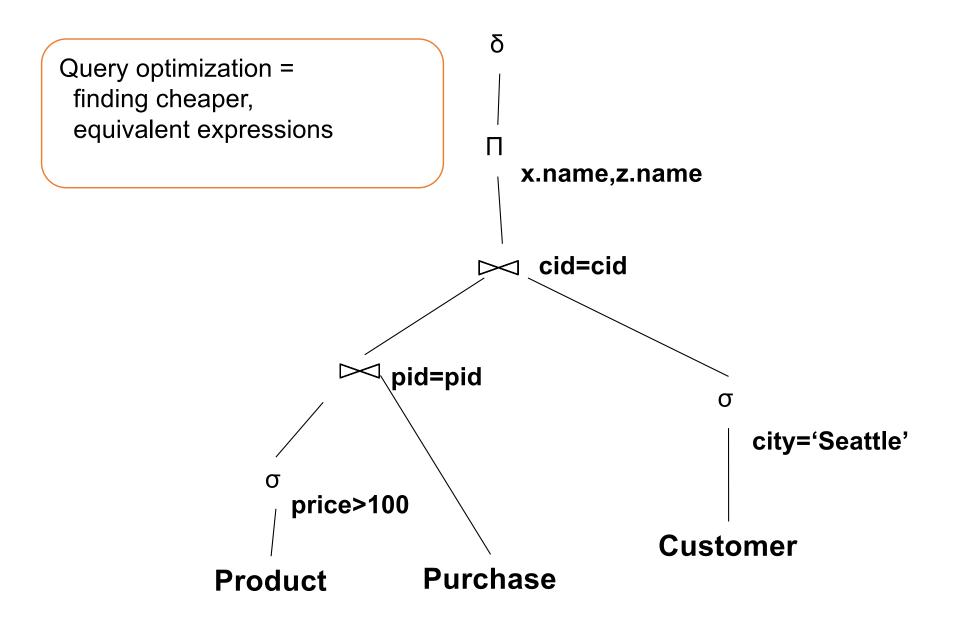

#### **DBMS** Architecture

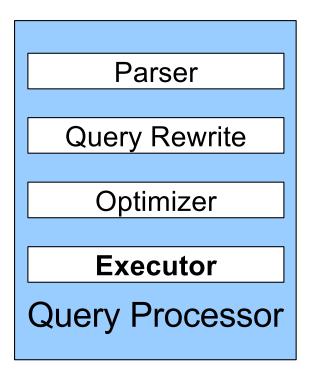

#### **Query Execution**

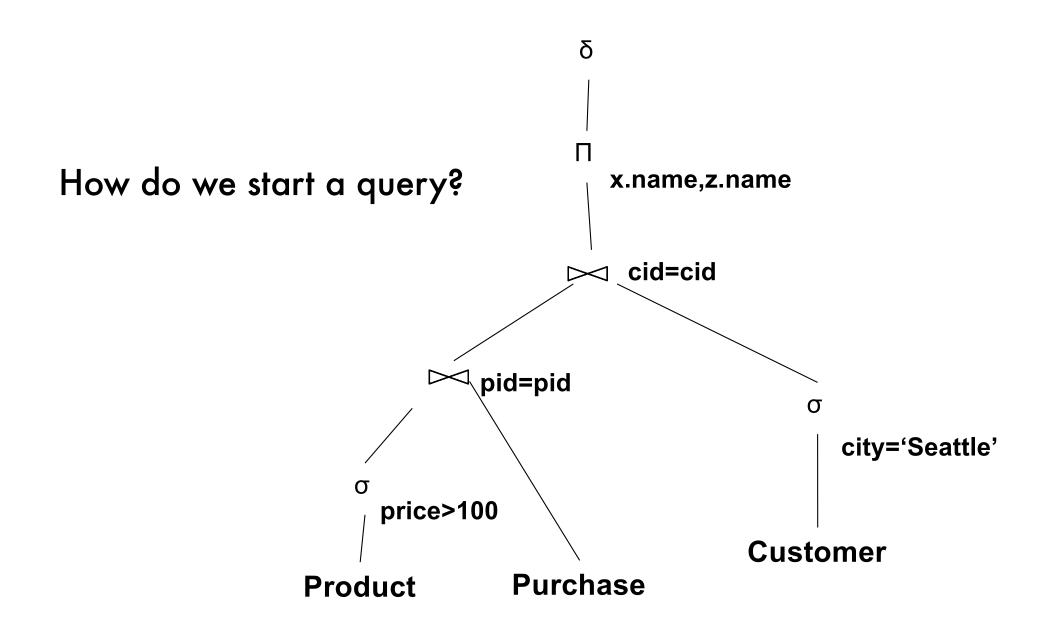

#### **Query Execution**

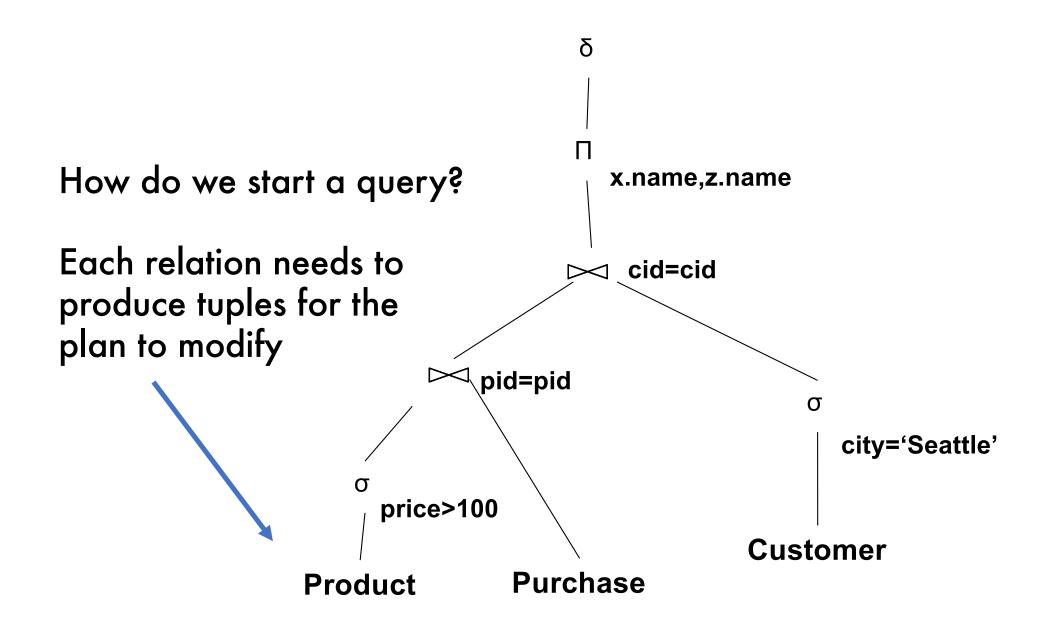

#### Query Evaluation Steps Review

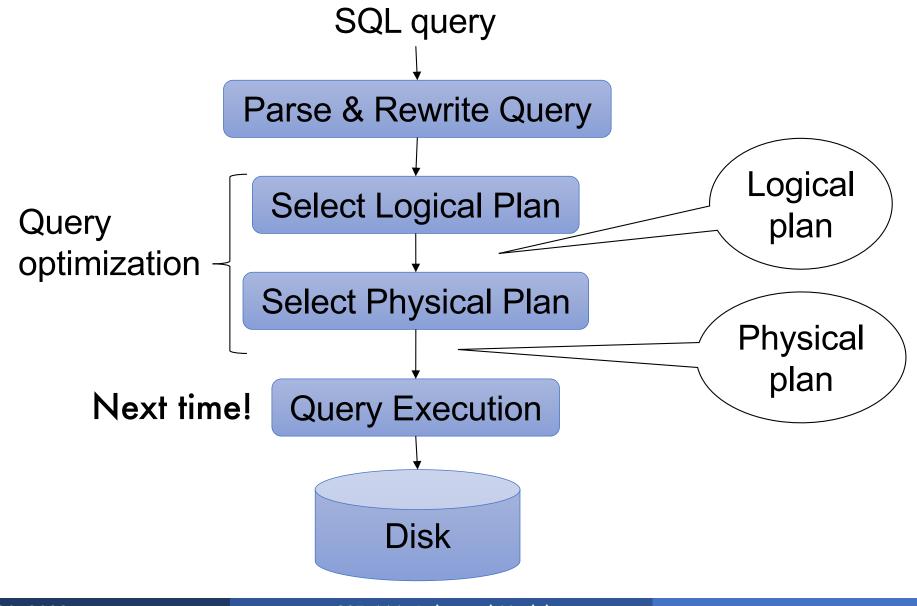